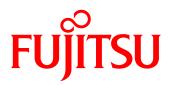

## Datasheet FUJITSU Software BeanConnect<sup>TM</sup> V6.5

Connection of Java<sup>™</sup> EE Application Servers with openUTM and CICS

#### **BeanConnect**<sup>TM</sup>

BeanConnect<sup>TM</sup> connects applications based on Java<sup>TM</sup> EE application servers with applications of the Fujitsu TP monitor openUTM or the CICS Transaction Server from IBM in accordance with the Java EE Connector Architecture (JCA). New applications which are based on the Java EE technology can thus be integrated into an existing IT environment using Java resources.

In addition the BeanConnect product component openUTM-JConnect includes Java classes for access to openUTM from any Java program.

#### New in BeanConnect<sup>TM</sup> V6.5A

## Long host names and long passwords You can use hostname up to 64 characters

long and passwords up to a length of 16 characters.

#### ■ Global transactions

The transaction ID of a global transaction between an application server and an EIS partner (UTM/CICS application) is displayed in case of a rollback situation.

### Improved diagnostics

More diagnostic information is provided in case of bottlenecks in proxy container.

Diagnostic files can be handled more easily.

#### Management Console

Recordings of the GUI can be done for CICS Command Line Interface, too.

#### Windows 64-Bit Environment

The Proxy Container can also run in 64-Bit environment.

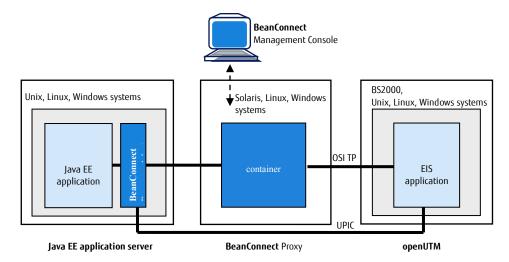

Architecture of BeanConnect connecting an openUTM application

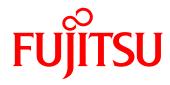

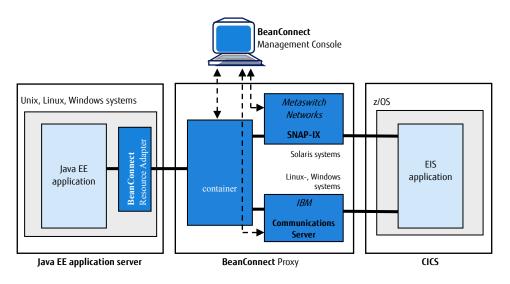

Architecture of BeanConnect connecting a CICS application

### Features and benefits

| Main feature                                                               | Benefit                                                                                                    |
|----------------------------------------------------------------------------|----------------------------------------------------------------------------------------------------|
| JCA V1.6 conformable adapter                                               |                                                                                                    |
| ■ Usage of Java Platform, Enterprise Edition (Java EE)                     | <ul> <li>Integration of existing Enterprise Information Systems (EIS)</li> <li>Connectivity of openUTM and CICS applications as EIS</li> </ul> |
| ■ Support of outbound and inbound communication directions                 | <ul> <li>Use of as well outbound communication as inbound<br/>communication with or without transaction security</li> </ul>                    |
| Interfaces and protocols                                                   |                                                                                                    |
| ■ Providing of "contracts" committed by Java EE between AS and EIS         | <ul> <li>Ensured system level mechanisms as transactions, security,<br/>connection pooling</li> </ul>                                          |
| ■ Support of defined and own interfaces for EIS access                     | ■ Significant reduction of implementation effort                                                                                               |
| ■ Support of different communication protocols                             | ■ Communication with either openUTM or CICS applications                                                                                       |
| JConnect                                                                   |                                                                                                    |
| ■ Providing of Java classes                                                | <ul> <li>Access to openUTM server applications by any application written<br/>in Java</li> </ul>                                               |
| ■ Support of UPIC protocol                                                 | <ul> <li>Availability of all UPIC functions and additionally SSL security<br/>functions</li> </ul>                                             |
| Executability with different application servers                           |                                                                                                    |
| ■ Release in combination with Oracle's Application Servers                 | ■ Direct usage in released configurations                                                                                                    |
| ■ Interoperability Check for different JCA conformable Application Servers | ■ Warranty of executability in non standard configurations                                                                                     |

### **Topics**

### JCA V1.6 conformable, bidirectional adapter with transaction security

The Java EE Connector Architecture (JCA) is part of the Java platform, Enterprise Edition (Java EE). Based on this architecture user can write new applications using Java EE technology capabilities and can also encapsulate existing Enterprise Information Systems (EIS) with Enterprise JavaBeans or JavaServer Page technologies. BeanConnect implements the connection of UTM and CICS applications as EIS systems. BeanConnect supports JCA V1.6 and JCA 1.5 as well which are parts of Java EE 8. BeanConnect supports a variety of communication paradigms: It enables outbound communication, i.e. communication is initiated by the application on the application server, and inbound

It enables outbound communication, i.e. communication is initiated by the application on the application server, and inbound communication, i.e. communication is initiated by the EIS application. The communication can be transactional or non-transactional and can be executed dialog based as well as asynchronously.

#### Components

BeanConnect consists of the following components:

- BeanConnect Resource Adapter,
- BeanConnect Proxy,
- BeanConnect Management Console.
- BeanConnect Tools
- openUTM JConnect

The **BeanConnect Resource Adapter** makes the JCA interface available to the user. It is embedded (deployed) in the Java EE application server.

The **BeanConnect Proxy** represents the transactional connection between the resource adapter within the application server on the one hand and the EIS application on the other hand.

BeanConnect Proxy includes a proxy container based on the transaction monitor openUTM. For the connection to CICS the proxy includes a software gateway to support the protocol LU6.2. For implementation of a SNA stack Metaswitch Networks' SNAP-IX (for Solaris

systems) or IBM's Communications Server (for Windows and Linux systems) are needed.
These two products are not part of
BeanConnect and have to be ordered
separately if a connection to CICS is required.

The **BeanConnect Management Console** offers a GUI and a Command Line Interface for configuring and administering of BeanConnect.

BeanConnect doesn't contain components which have to run on the EIS platform itself.

The **BeanConnect Tools** are tools which you require in many BeanConnect applications. They include Cobol2Java and the MC-CmdHandler.

#### BeanConnect Interfaces and protocols

BeanConnect collaborates with the Java EE application server to provide system level mechanisms, the transactions, security and connection pooling mechanisms. For this JCA defines certain system contracts between application server and EIS whereas BeanConnect embodies the EIS part.

#### Contracts for outbound communication:

- Connection Management
- Transaction Management
- Security Management

Contracts for inbound communication:

- Transaction Inflow
- Message Inflow
- Security Work Context

Contracts for the resource adapter lifecycle management and thread management:

- Lifecycle Management
- Work Management
- Generic Work Context

#### Common Client Interface

The Java EE Connector Architecture defines a Common Client Interface (CCI) for EIS access. The CCI defines a standard API for application components. BeanConnect supports the CCI and offers an additional interface which clearly decreases the programming effort.

For communication to the openUTM application the following protocols are used:

Outbound communication:

- OSI TP protocol for distributed transactions
- UPIC protocol (a proprietary protocol for clients of openUTM applications).

#### Inbound communication:

- OSI TP protocol for distributed transactions
- UPIC protocol
- Transport protocols such as the openUTM socket protocol and the RFC1006 protocol.

For communication to the CICS application the communication protocol LU6.2 is used.
BeanConnect supports CICS application programs which correspond to IBM's Distributed Transaction Programming (DTP) paradigm. To connect CICS application programs which use DPL (Distributed Program Link) a program example is offered. For detailed information on connecting CICS applications and programming CICS programs please view the BeanConnect handbook.

### openUTM JConnect: Java classes for access to openUTM

openUTM JConnect includes Java classes for any applications written in Java for access to openUTM server applications. openUTM JConnect is part of BeanConnect. openUTM JConnect supports all functions of the UPIC protocol and allows additionally the plug in of SLL security functions.

#### License structure of the product

- CPU licenses are assigned per processor core on which the Java EE application server with the BeanConnect Resource Adapter is running. CPU licensing allows any number of users (end user, developers, testers).
- If openUTM JConnect is used, the licenses per processor core running the Java applications are assigned.
- The cores of single-core processors are counted by a factor of 1.0, the cores of multi-core processors are counted by a factor of 0.5.
- Licenses for developers and testers are assigned per user (developer or tester) for a system without CPU licensing.
- For use of BeanConnect with communication to an UTM application and for a communication to a CICS application the BeanConnet licenses have to be ordered separately.
- The software is delivered on DVD.
- The documentation is available via Internet.

# Using BeanConnect with Oracle's application servers and other Java EE application servers.

BeanConnect is only released and maintained in connection with Oracle's application servers. For other Java EE application servers the product can be used as well if they are JCA V1.5 or JCA V1.6 conformable. The interoperability with the requested Java EE application server can be assured with the following additional service packs:

- BeanConnect AS Interoperability Check
- BeanConnect AS Interoperability Service. The service packs are described in separate datasheets. "BeanConnect AS Interoperability Check" contains an initial test to secure the interoperability between BeanConnect and the required application server and to fulfil the proprietary properties of the application server. "BeanConnect AS Interoperability Service" is a one-year-service-package to complement the standard service of BeanConnect for the use of BeanConnect with the requested Java EE application server.

### Technical details

#### Requirements

#### Technical requirements Hardware

The hardware which is compatible to the operating system versions listed below is supported. The BeanConnect components Resource Adapter, Proxy, Management Console and the BeanConnect Tools may run on one system or may be distributed to more systems. The functionality of BeanConnect remains unchanged when different operating systems or operating system versions are coupled.

#### Resources required:

CPU for BeanConnect Proxy: at least 450 MHz; recommended at least 1 GHz. For resource requirements see release notice.

#### Technical requirements Software

The components BeanConnect Resource Adapter and BeanConnect Tools are available for the following operating systems:

| - | Solaris SPARC | 64 Bit    | as of V10                                                                                                    |  |
|---|---------------|-----------|----------------------------------------------------------------------------------------------------|--|
| - | Linux(SuSE)   | 32/64 Bit | as of SLES 11 PL4                                                                                                    |  |
| - | Linux(RedHat) | 32/64 Bit | as of RHEL 6.5                                                                                                    |  |
| - | HP-UX         | 32/64 Bit | as of V11.31                                                                                                    |  |
| - | IBM-AIX       | 32/64 Bit | as of V6.1                                                                                                    |  |
|   |               |           |                                                                                                    |  |
|   |               |           | Access to the contract of the contract of the |  |

Windows 32/64 Bit as of Windows 8.x
 Windows Server 32/64 Bit as of Windows Server 2012

Note: For outbound communication with the UPIC protocol the BeanConnect

Proxy and the BeanConnect Management Console are not needed.

64 Bit

The components BeanConnect Proxy and BeanConnect Management Console are available for the following operating systems:

as of V10

|   | 5010115 517 1110 | 0.0.0     | 25 0. 1.0                 |
|---|------------------|-----------|---------------------------|
| - | Linux(SuSE)      | 32/64 Bit | as of SLES 11 PL4         |
| - | Linux(RedHat)    | 32/64 Bit | as of RHEL 6.5            |
|   |                  |           |                           |
| - | Windows          | 32/64 Bit | as of Windows 8.x         |
| - | Windows Server   | 32/64 Bit | as of Windows Server 2012 |

BeanConnect V6.5 requires JDK 1.8.0.

Solaris SPARC

BeanConnect V6.5 supports the following application servers:

- Oracle™ WebLogic Server 12c; JCA 1.6 and JCA 1.5 are optional possible

The following application servers require the BeanConnect service packs, which have to be ordered additionally

AS Interoperability Check and BeanConnect AS Interoperability

#### Service:

- IBM WebSphere AS as of V9.0
- RedHat JBoss EAP as of V7.0

The BeanConnect Proxy also requires:

#### PCMX:

The necessary PCMX versions

- PCMX(Solaris) 6.0B30
- PCMX(Linux x86) 6.0B30
- PCMX(Windows) 5.0A90

are included on the DVD and must be installed.

They may only be used with the Proxy application of BeanConnect V6.5.

#### openUTM:

A required openUTM version for use with BeanConnect Proxy is included on the DVD and must be installed. It may only be used with the Proxy application of BeanConnect V6.5.

#### openUTM-LU62 Gateway:

An appropriate openUTM-LU62 version for use with BeanConnect Proxy is included on the DVD and must be installed. It may only be used with BeanConnect V6.5.

The BeanConnect Management Console also needs: Jython:

If you want to use the command line interface of the management console, you must provide the product Jython. Link for Download: <a href="http://www.jython.org/downloads.html">http://www.jython.org/downloads.html</a>.

#### Cobol2Java additionally needs:

Cobol2XML: The software prerequisites of Cobol2000 V1.5 apply for the BS2000 tool Cobol2XML which is included in scope of delivery. For details see the Release Notice of Cobol2000 V1.5.

Enterprise Information System (EIS) openUTM:

- openUTM as of V6.3 (all platforms)
- Under BS2000 openUTM-D is also required for transactional communication.
- openUTM Client (UPIC) from V6.3, on all platforms

Enterprise Information System (EIS) CICS: CICS on z/OS: z/OS as of V1.9 CICS as of V3.2

Additional required software for interconnection with CICS:

- Solaris:
  - SNAP-IX, as of V7.0.2.4, from Metaswitch Networks Ltd.
- Linux:
  - IBM Communications Server for Linux, as of V6.2
- Windows:
  - IBM Communications Server for Windows, as of V6.4

Note: SNAP-IX and the communications server are not part of the BeanConnect V6.5 delivery.

The following connection options are also supported: Enterprise Extender and Ethernet (LLC2).

openUTM JConnect V6.5:

openUTM JConnect is available for the following operating systems:

Solaris SPARC 64 Bit V10 or higher
 Linux(SuSE) 32/64 Bit SLES 11 or higher
 Linux(RedHat) 32/64 Bit RHEL 6 or higher

|                            | - Windows 32/64 Bit as of Windows 8.x                                                                              |  |  |
|----------------------------|----------------------------------------------------------------------------------------------------|--|--|
|                            | - Windows Server 32/64 Bit as of Windows Server 2012                                                               |  |  |
|                            | openUTM-JConnect requires JDK 1.8.0                                                                                |  |  |
| Demands on the user        | Knowledge of the programming language Java and general knowledge of Java                                           |  |  |
|                            | EE application server                                                                                              |  |  |
| Installation and operation |                                                                                                    |  |  |
| Implementation language    | Java and C                                                                                                    |  |  |
| User interface             | English                                                                                                    |  |  |
| Installation               | By the users themselves using the description in the manual                                                        |  |  |
| Documentation and Training |                                                                                                    |  |  |
| Documentation              | The documentation is available online at <a href="http://manuals.ts.fujitsu.com">http://manuals.ts.fujitsu.com</a> |  |  |
| Training                   | Courses on the programming language Java and on Java EE application servers                                        |  |  |
| -                          | are recommended. Workshops about BeanConnect are offered by Fujitsu, see                                           |  |  |
|                            | http://traning.ts.fujitsu.com                                                                                      |  |  |
| Purchasing                 |                                                                                                    |  |  |
| Ordering and delivery      | This software product may be obtained from your local Fujitsu regional office.                                     |  |  |
|                            |                                                                                                    |  |  |

### More information

#### **Fujitsu OPTIMIZATION Services**

addition FUIITSU Software tο BeanConnect, Fujitsu provides a range of platform solutions. They combine reliable Fujitsu products with the best in services, know-how and worldwide partnerships.

#### **Dynamic Infrastructures**

With the Fujitsu Dynamic Infrastructures approach, Fujitsu offers a full portfolio of IT products, solutions and services, ranging from clients to datacenter solutions, Managed Infrastructure and Infrastructure as a Service. How much you benefit from Fujitsu technologies and services depends on the level of cooperation you choose. This takes IT flexibility and efficiency to the next level.

#### Computing products

www.fujitsu.com/global/services/computing/

- PRIMERGY: Industrial standard server
- SPARC Enterprise: UNIX server
- PRIMEQUEST: Mission-critical IA server
- ETERNUS: Storage system
- BS2000 Mainframes

#### Software

www.fujitsu.com/software/

- Interstage: Application infrastructure software
- Systemwalker: System management software

#### More information

Learn more about FUJITSU Software BeanConnect, please contact your Fujitsu sales representative, Fujitsu business partner,

or visit our website.

http://www.fujitsu.com/fts/products/software /middleware/openseas-oracle/

#### Fujitsu green policy innovation

Fujitsu Green Policy Innovation is our worldwide project for reducing burdens on the environment. Using our global know-how, we aim to resolve issues of environmental energy efficiency through IT. Please find further information at: www.fujitsu.com/global/about/environment/

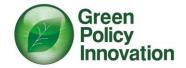

#### Copyright

© Copyright 2018 Fujitsu Technology Solutions

Fujitsu and the Fujitsu logo are trademarks or registered trademarks of Fujitsu Limited in Japan and other countries. Other company, product and service names may be trademarks or registered trademarks of their respective owners.

#### Disclaimer

Technical data subject to modification and delivery subject to availability. Any liability that the data and illustrations are complete, actual or correct is excluded. Designations may be trademarks and/or copyrights of the respective manufacturer, the use of which by third parties for their own purposes may infringe the rights of such owner.

Fujitsu Technology Solutions GmbH Mies-van-der-Rohe-Str. 8, 80807 München Website: http://www.fujitsu.com 09/28/2018 EM EN